# **MOOVI** Раписание и схема движения автобус 49

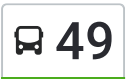

## R 49 Авиагородок (A) использовать Приложение

У автобус 49 (Авиагородок (А))2 поездок. По будням, раписание маршрута: (1) Авиагородок (А): 06:57 - 17:22(2) Руднева (Б): 06:24 - 16:49 Используйте приложение Moovit, чтобы найти ближайшую остановку автобус 49 и узнать, когда приходит автобус 49.

#### **Направление: Авиагородок (А)**

15 остановок ОТКРЫТЬ [РАСПИСАНИЕ](https://moovitapp.com/%D0%B2%D0%BE%D0%BB%D0%B3%D0%BE%D0%B3%D1%80%D0%B0%D0%B4__volgograd-4667/lines/49/584589/2289249/ru?ref=2&poiType=line&customerId=4908&af_sub8=%2Findex%2Fru%2Fline-pdf-%25D0%2592%25D0%25BE%25D0%25BB%25D0%25B3%25D0%25BE%25D0%25B3%25D1%2580%25D0%25B0%25D0%25B4__Volgograd-4667-989716-584589&utm_source=line_pdf&utm_medium=organic&utm_term=%D0%90%D0%B2%D0%B8%D0%B0%D0%B3%D0%BE%D1%80%D0%BE%D0%B4%D0%BE%D0%BA%20(%D0%90)) МАРШРУТА

Руднева (Б)

К/Т Авангард (Б)

Полит.Колледж (Б)

Школа №107 (Б)

Ул.Лавровая (Б)

Угол Парка (Б)

Библиотечная (Б)

Гимназия №9 (Б)

Детский Комбинат (Б)

Химгородок (Б)

Ул.Шаблиевская (Б)

Ул.Клайпедская (Б)

Магазин (Б)

Авиагородок (Б)

Авиагородок (А)

#### **Расписания автобус 49**

Авиагородок (А) Расписание поездки

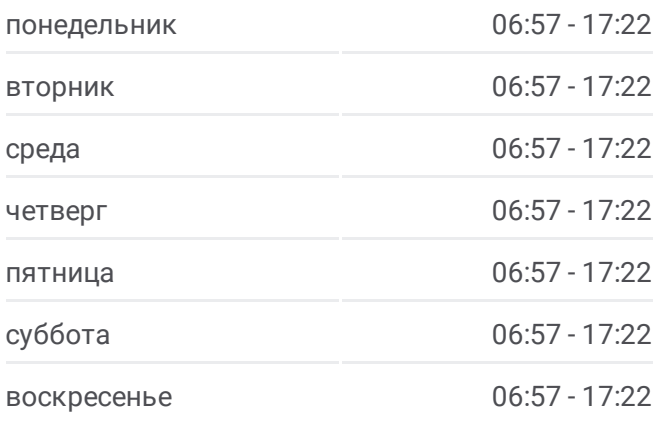

**Информация о автобус 49 Направление:** Авиагородок (А) **Остановки:** 15 **Продолжительность поездки:** 27 мин **Описание маршрута:**

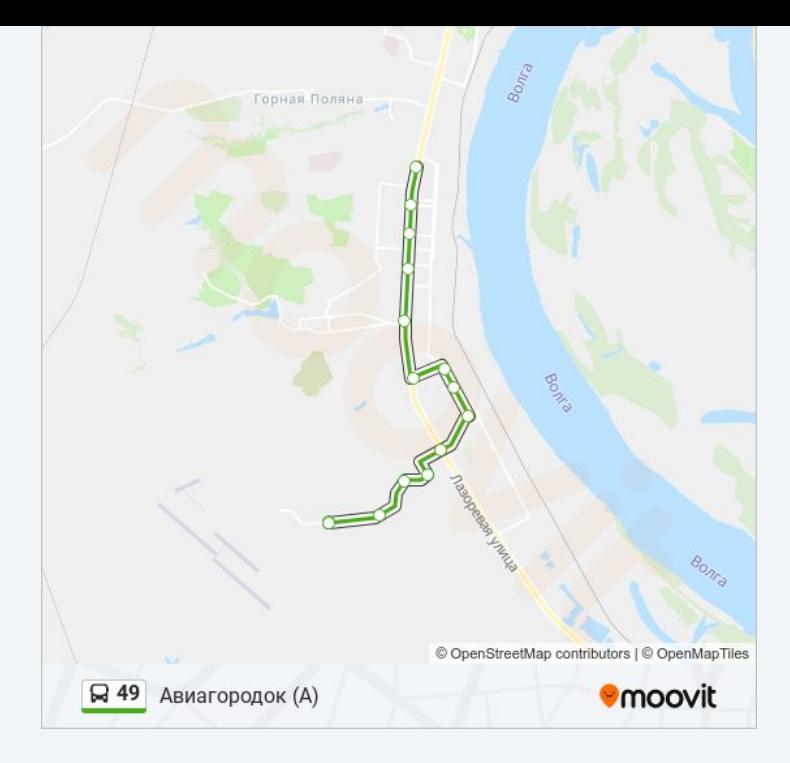

#### **Направление: Руднева (Б)**

15 остановок ОТКРЫТЬ [РАСПИСАНИЕ](https://moovitapp.com/%D0%B2%D0%BE%D0%BB%D0%B3%D0%BE%D0%B3%D1%80%D0%B0%D0%B4__volgograd-4667/lines/49/584589/2289248/ru?ref=2&poiType=line&customerId=4908&af_sub8=%2Findex%2Fru%2Fline-pdf-%25D0%2592%25D0%25BE%25D0%25BB%25D0%25B3%25D0%25BE%25D0%25B3%25D1%2580%25D0%25B0%25D0%25B4__Volgograd-4667-989716-584589&utm_source=line_pdf&utm_medium=organic&utm_term=%D0%90%D0%B2%D0%B8%D0%B0%D0%B3%D0%BE%D1%80%D0%BE%D0%B4%D0%BE%D0%BA%20(%D0%90)) МАРШРУТА

Авиагородок (А)

Магазин (А)

Ул.Клайпедская (А)

Ул.Шаблиевская (А)

Химгородок (А)

Детский Комбинат (А)

Гимназия №9 (А)

Библиотечная (А)

Угол Парка (А)

Ул.Лавровая (А)

Школа №107 (А)

Полит.Колледж (А)

К/Т Авангард (А)

Руднева (А)

Руднева (Б)

### **Расписания автобус 49**

Руднева (Б) Расписание поездки

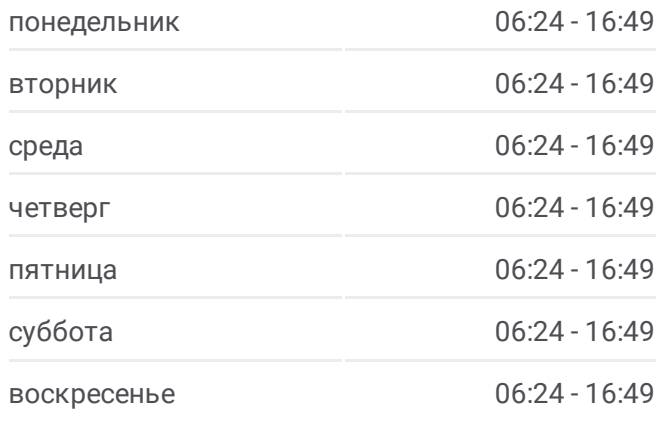

**Информация о автобус 49 Направление:** Руднева (Б) **Остановки:** 15 **Продолжительность поездки:** 27 мин **Описание маршрута:**

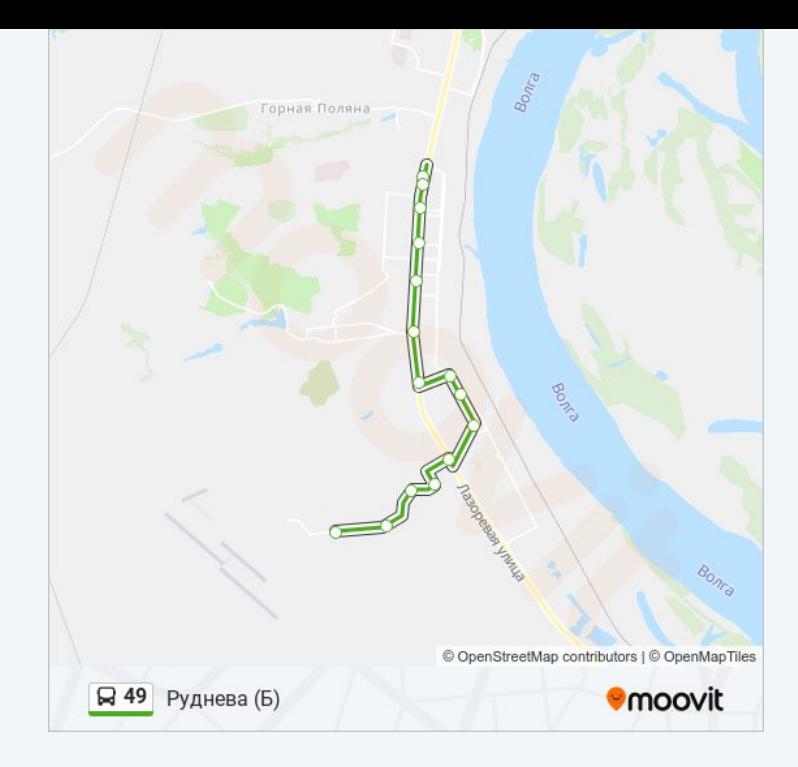

Расписание и схема движения автобус 49 доступны оффлайн в формате PDF на moovitapp.com. Используйте [приложение](https://moovitapp.com/%D0%B2%D0%BE%D0%BB%D0%B3%D0%BE%D0%B3%D1%80%D0%B0%D0%B4__volgograd-4667/lines/49/584589/2289249/ru?ref=2&poiType=line&customerId=4908&af_sub8=%2Findex%2Fru%2Fline-pdf-%25D0%2592%25D0%25BE%25D0%25BB%25D0%25B3%25D0%25BE%25D0%25B3%25D1%2580%25D0%25B0%25D0%25B4__Volgograd-4667-989716-584589&utm_source=line_pdf&utm_medium=organic&utm_term=%D0%90%D0%B2%D0%B8%D0%B0%D0%B3%D0%BE%D1%80%D0%BE%D0%B4%D0%BE%D0%BA%20(%D0%90)) Moovit, чтобы увидеть время прибытия автобусов в реальном времени, режим работы метро и расписания поездов, а также пошаговые инструкции, как добраться в нужную точку Волгограда.

О [Moovit](https://moovit.com/about-us/?utm_source=line_pdf&utm_medium=organic&utm_term=%D0%90%D0%B2%D0%B8%D0%B0%D0%B3%D0%BE%D1%80%D0%BE%D0%B4%D0%BE%D0%BA%20(%D0%90)) Решения [Мобильности](https://moovit.com/maas-solutions/?utm_source=line_pdf&utm_medium=organic&utm_term=%D0%90%D0%B2%D0%B8%D0%B0%D0%B3%D0%BE%D1%80%D0%BE%D0%B4%D0%BE%D0%BA%20(%D0%90)) как услуги (MaaS) [Поддерживаемые](https://moovitapp.com/index/ru/%D0%9E%D0%B1%D1%89%D0%B5%D1%81%D1%82%D0%B2%D0%B5%D0%BD%D0%BD%D1%8B%D0%B9_%D1%82%D1%80%D0%B0%D0%BD%D1%81%D0%BF%D0%BE%D1%80%D1%82-countries?utm_source=line_pdf&utm_medium=organic&utm_term=%D0%90%D0%B2%D0%B8%D0%B0%D0%B3%D0%BE%D1%80%D0%BE%D0%B4%D0%BE%D0%BA%20(%D0%90)) страны • [Сообщество](https://editor.moovitapp.com/web/community?campaign=line_pdf&utm_source=line_pdf&utm_medium=organic&utm_term=%D0%90%D0%B2%D0%B8%D0%B0%D0%B3%D0%BE%D1%80%D0%BE%D0%B4%D0%BE%D0%BA%20(%D0%90)&lang=ru) Мувитеров

© 2024 Moovit - Все права защищены

**Проверьте время прибытия в реальном времени**

Web App App App Store Coogle Play